# **Princeton University**

**Computer Science 217: Introduction to Programming Systems**

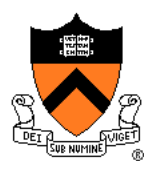

# **The C Programming Language**

### **Part 2**

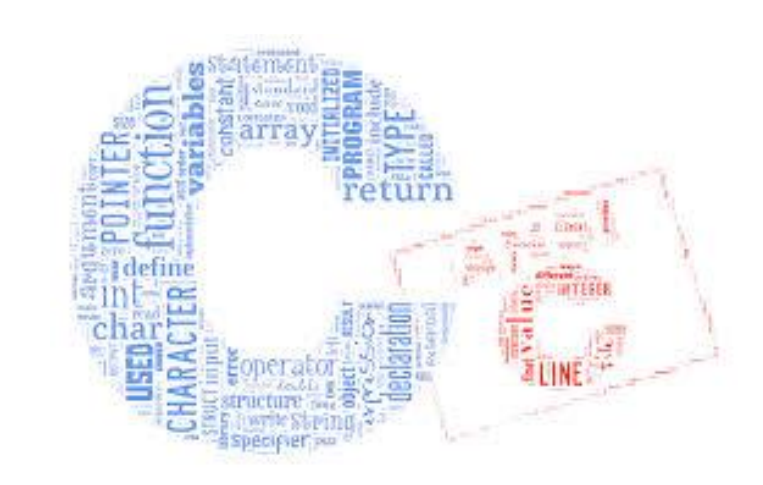

### **Agenda**

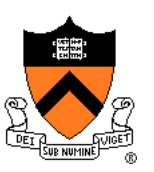

Data Types

#### **Operators**

**Statements** 

I/O Facilities

### **Operators**

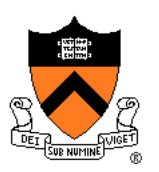

**Computers represent integers as bits**

**Arithmetic operations: +, -, \*, /, etc.**

**Bit operations: and, or, xor, shift, etc.**

**Typical language design (1970s): provide** *abstraction* **so that one does not confuse integers with their representation**

The C language design: no abstraction,

revel in the "pun" between integers and their representation

### **Operators**

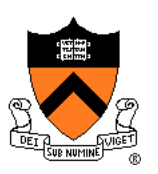

#### **Decisions**

- Provide typical arithmetic operators: **+ - \* / %**
- Provide typical relational operators: **== != < <= > >=**
	- Each evaluates to  $0 \Rightarrow$  FALSE or 1  $\Rightarrow$  TRUE
- Provide typical logical operators: **! && ||**
	- Each interprets  $0 \Rightarrow$  FALSE,  $\neq 0 \Rightarrow$  TRUE
	- Each evaluates to  $0 \Rightarrow$  FALSE or 1  $\Rightarrow$  TRUE
- Provide bitwise operators: **~ & | ^ >> <<**
- Provide a cast operator: **(type)**

# **Aside: Logical vs. Bitwise Ops**

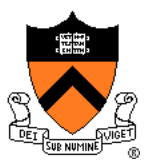

#### Logical NOT (!) vs. bitwise NOT (~)

• **! 1 (TRUE)** ⇒ **0 (FALSE)**

#### **Decimal Binary**

- **1 00000000 00000000 00000000 00000001**
- **! 1 00000000 00000000 00000000 00000000**
- **~ 1 (TRUE)** ⇒ **-2 (TRUE)**

**Decimal Binary 1 00000000 00000000 00000000 00000001 ~ 1 11111111 11111111 11111111 11111110**

#### Implication:

- Use **logical** NOT to control flow of logic
- Use **bitwise** NOT only when doing bit-level manipulation

## **Aside: Logical vs. Bitwise Ops**

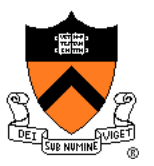

Logical AND (&&) vs. bitwise AND (&)

• **2 (TRUE) && 1 (TRUE)** ⇒ **1 (TRUE)**

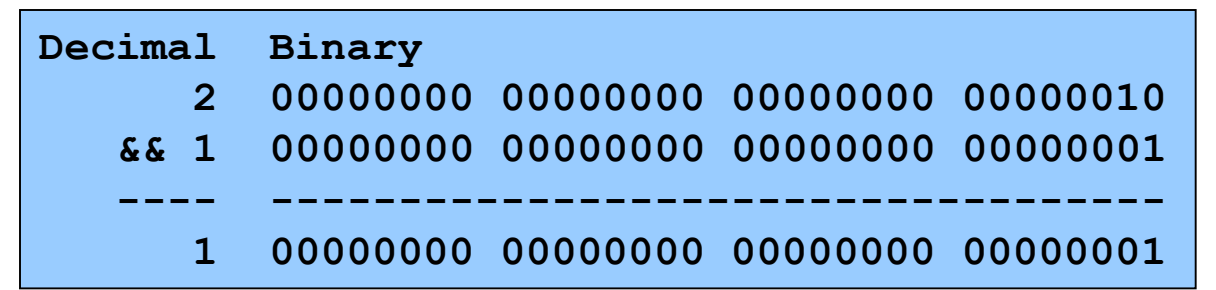

• **2 (TRUE) & 1 (TRUE)** ⇒ **0 (FALSE)**

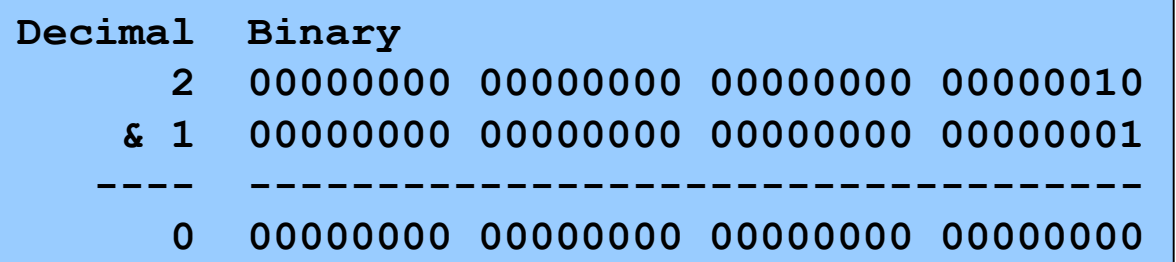

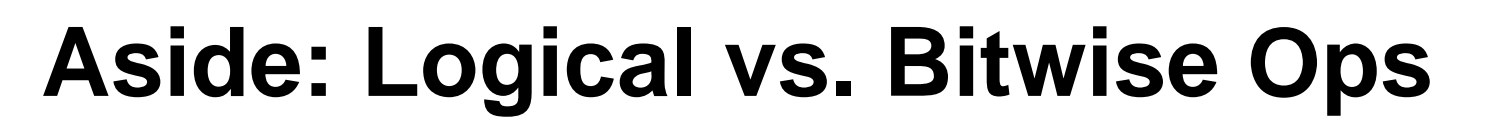

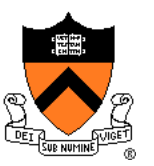

#### Implication:

- Use **logical** AND to control flow of logic
- Use **bitwise** AND only when doing bit-level manipulation

Same for logical OR (||) and bitwise OR (|)

# **Assignment Operator**

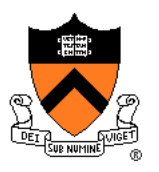

#### **Typical programming language of 1970s:**

#### **Statements, Expressions**

 $stimt ::=$ 

- a:=exp
- **if** exp **then** stmt **else** stmt | **while** exp **do** stmt | **begin** stmtlist **end**

```
stmtlist ::= stmt | stmtlist ; stmt
```

```
exp ::=id | exp+exp | exp-exp | -exp
 | (exp) | …
```

```
C language: assignment 
is an expression!
stimt ::=exp ;
 | { stmtlist }
 | if (exp) stmt else stmt
 | while (exp) stmt
stmtlist ::= stmt | stmtlist stmt
exp ::=
 id | exp+exp | exp-exp | -exp 
| id=exp | exp,exp | exp?exp:exp
| (exp) | …
```
### **Assignment Operator**

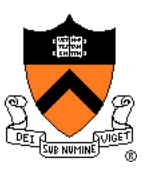

#### **Decisions**

- Provide assignment **operator**: **=**
	- Side effect: changes the value of a variable
	- Evaluates to the new value of the variable

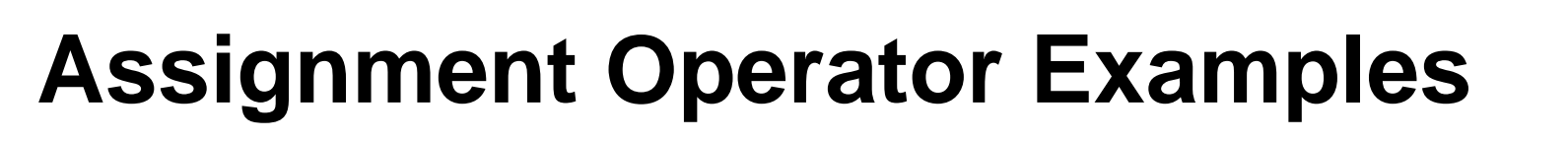

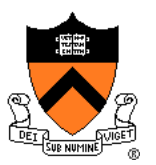

#### **Examples**

```
i = 0;
   /* Side effect: assign 0 to i.
      Evaluate to 0.
\dot{\eta} = i = 0; /* Assignment op has R to L associativity */
   /* Side effect: assign 0 to i.
      Evaluate to 0.
      Side effect: assign 0 to j.
      Evaluate to 0. */
while ((i = getchar()) != EOF) …
   /* Read a character.
      Side effect: assign that character to i.
      Evaluate to that character.
      Compare that character to EOF. 
      Evaluate to 0 (FALSE) or 1 (TRUE). */
```
# **Special-Purpose Assignment Operators**

#### **Decisions**

• Provide special-purpose assignment operators:

**+= -= \*= /= ~= &= |= ^= <<= >>=**

**Examples** 

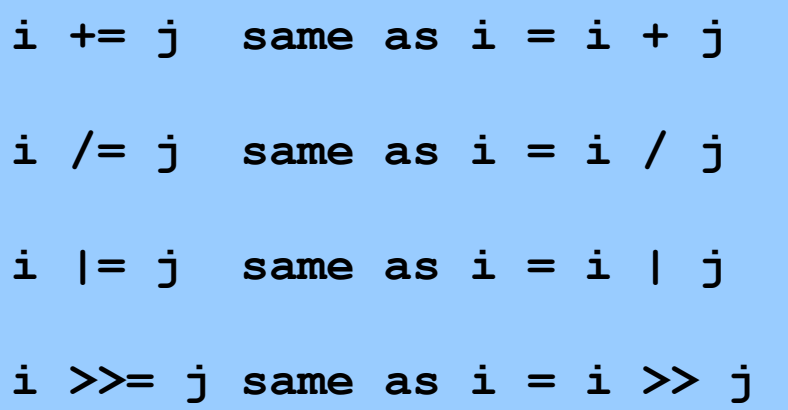

### **Special-Purpose Assignment Operators**

#### Design decision

• Is it worth mucking up the language definition with this feature? Does it really make programs any faster, or easier to read?

**+= -= \*= /= ~= &= |= ^= <<= >>=**

Answer:

• Not much. But consider this example:

```
p->data[i+j*10].first->next += 1;
```
### **Special-Purpose Assignment Operators**

Increment and decrement operators:  $++$ 

• Prefix and postfix forms

**Examples** 

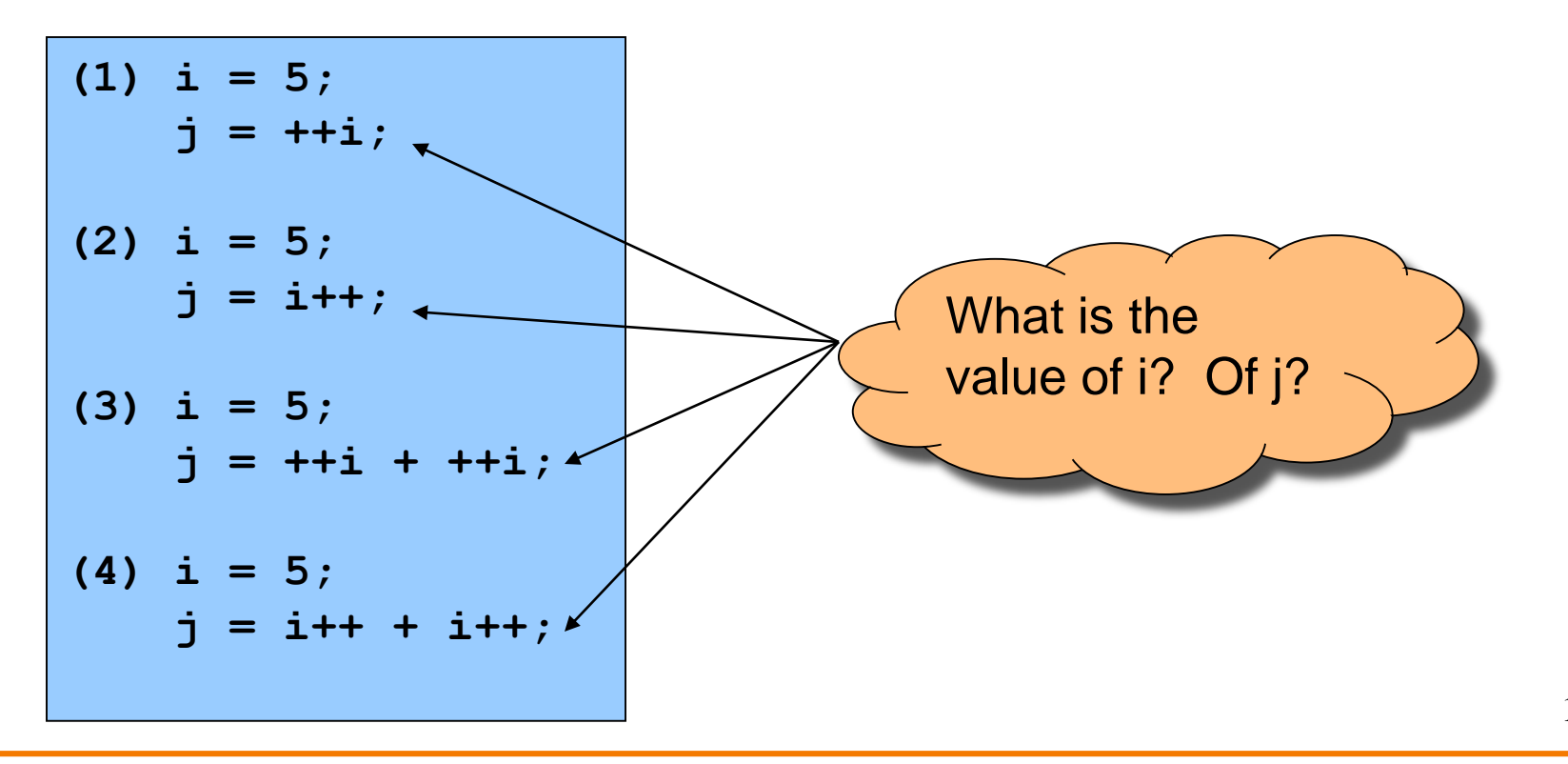

# **Memory allocation**

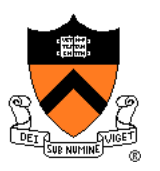

**Typical programming language of 1970s:**

#### **Special program statement to allocate a new object**

 $stim: :=$ 

**new** p

**This is not so different from Java's p=new(MyClass)**

#### Difficulties:

1.system standard allocator could be slow, or inflexible

2.What about deallocation?

- Explicit "free" leads to bugs
- Automatic garbage collection too expensive?

### C language

### Nothing built-in

•*malloc, free* functions provided in standard library

•allow programmers to roll their own allocation systems

#### Difficulties:

1.System standard allocator could be slow, or inflexible (but that's mitigated by roll-your-own)

14 2. Explicit "free" leads to bugs •Turns out, by now we know, automatic garbage collection isn't too expensive after all!

### **Sizeof Operator**

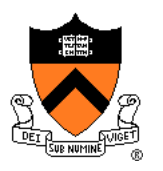

**Malloc function needs to be told how many bytes to allocate**

**struct foo {int a, b; float c;} \*p;**

**p = malloc(12); /\* this is correct but not portable \*/**

#### **Issue: How can programmers determine data sizes?**

Rationale:

- The sizes of most primitive types are unspecified
- Sometimes programmer must know sizes of primitive types
	- E.g. when allocating memory dynamically
- Hard code data sizes ⇒ program not portable
- C must provide a way to determine the size of a given data type programmatically

### **Sizeof Operator**

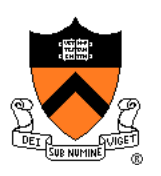

#### **Decisions**

- Provide a **sizeof** operator
	- Applied at compile-time
	- Operand can be a **data type**
	- Operand can be an **expression**
		- Compiler infers a data type

#### Examples, on CourseLab

- $sizeof(int) \Rightarrow 4$
- When i is a variable of type int...
- **sizeof(i)** ⇒ 4
- **sizeof(i+1)**
- **sizeof(i++ \* ++i – 5)**

What is the value?

### **Other Operators**

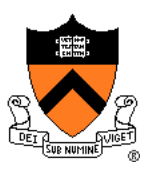

#### **Issue: What other operators should C have?**

#### **Decisions**

- Function call operator
	- Should mimic the familiar mathematical notation
	- **function(arg1, arg2, …)**
- Conditional operator: **?:**
	- The only ternary operator
	- See King book
- Sequence operator: **,**
	- See King book
- Pointer-related operators: **& \***
	- Described later in the course
- Structure-related operators: **. ->**
	- Described later in the course

# **Operators Summary: C vs. Java**

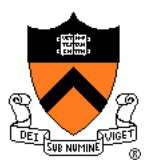

#### Java only

- 
- 
- 
- 

#### C only

- 
- 
- 
- 
- •
- 
- >>> right shift with zero fill • **new create an object** • **instanceof** is left operand an object of class right operand? • **p.f** object field select
- **p.f** structure field select
	- **\*** dereference
	- **p->f** dereference then structure member select: (\*p).f
	- **&** address of
		- **,** sequence
- **sizeof** compile-time size of

# **Operators Summary: C vs. Java**

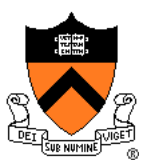

Related to type **boolean**:

- **Java**: Relational and logical operators evaluate to type **boolean**
- **C**: Relational and logical operators evaluate to type **int**
- **Java**: Logical operators take operands of type **boolean**
- **C**: Logical operators take operands of any primitive type or memory address

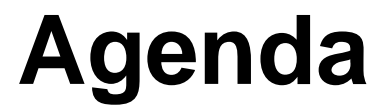

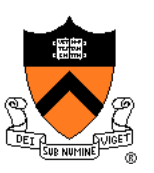

Data Types

**Operators** 

**Statements**

I/O Facilities

### **Sequence Statement**

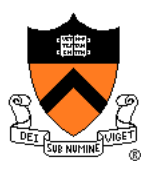

**Issue: How should C implement sequence?**

**Decision** 

• **Compound statement**, alias **block**

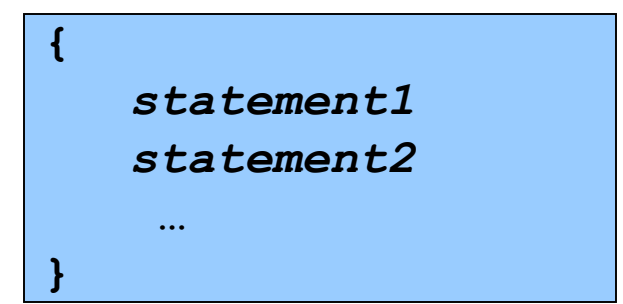

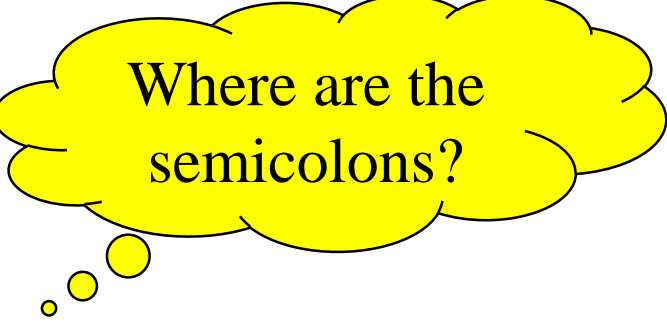

### **Selection Statements**

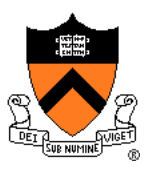

**Issue: How should C implement selection?**

#### **Decisions**

• **if** statement, for one-path, two-path decisions

**if (***expr***)** *statement1* **if (***expr***)** *statement1* **else** *statement2*

> $0 \Rightarrow$  FALSE  $non-0 \Rightarrow TRUE$

### **Selection Statements**

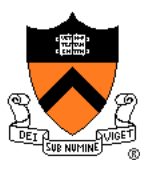

#### Decisions (cont.)

• **switch** and **break** statements, for multi-path decisions on a single *integerExpr*

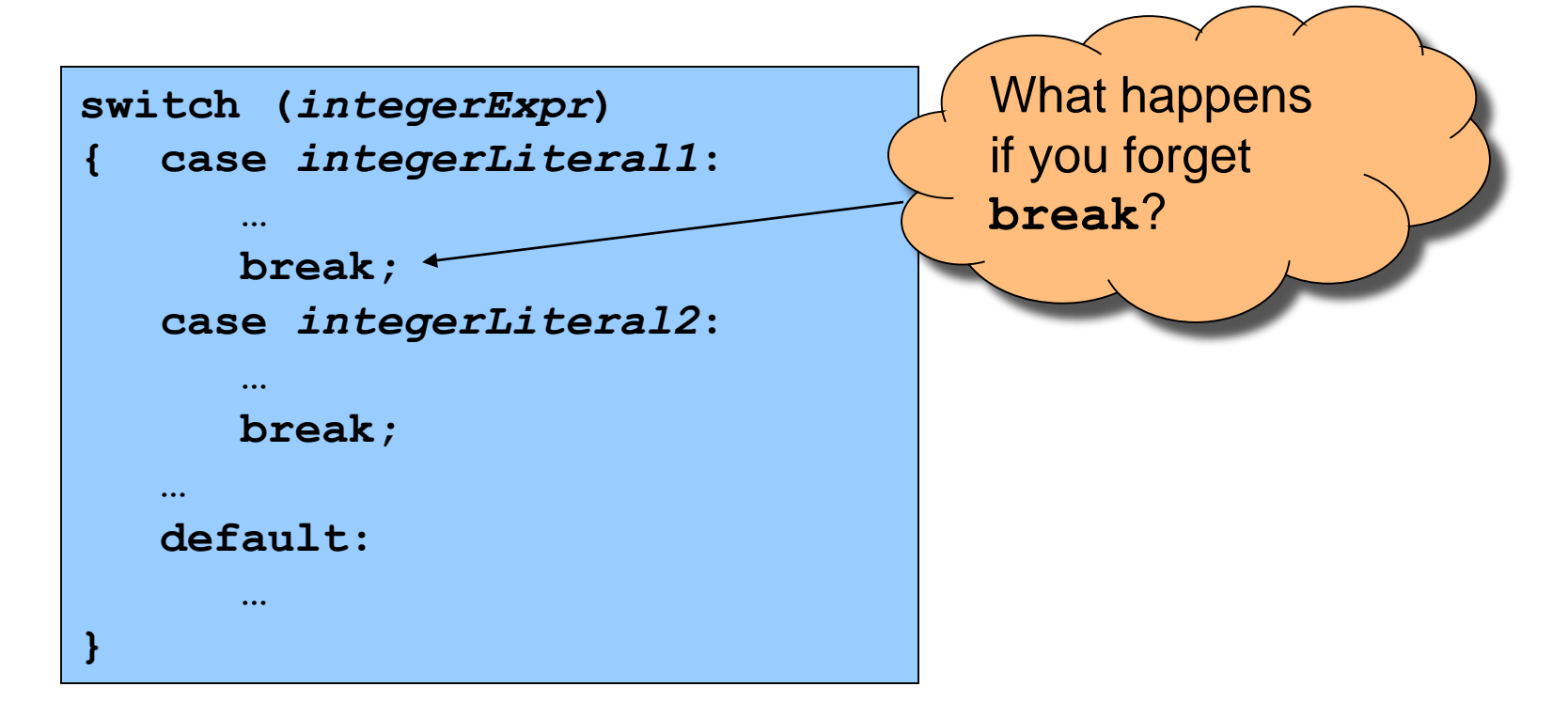

# **Repetition Statements**

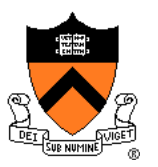

#### **Issue: How should C implement repetition?**

#### **Decisions**

• **while** statement; test at leading edge

**while (***expr***)** *statement*

• **for** statement; test at leading edge, increment at trailing edge

**for (***initialExpr***;** *testExpr***;** *incrementExpr***)** *statement*

• **do…while** statement; test at trailing edge

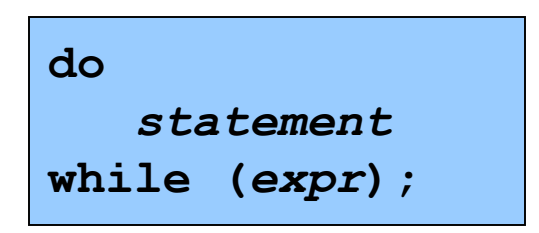

 $0 \Rightarrow$  FALSE  $non-0 \Rightarrow TRUE$ 

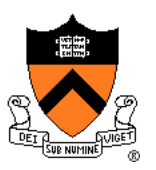

#### **Issue: Should C require variable declarations?**

#### Rationale:

- Declaring variables allows compiler to check spelling (compile-time error messages are easier for programmer than debugging strange behavior at run time!)
- Declaring variables allows compiler to allocate memory more efficiently

### **Where are variables declared?**

Typical 1960s language:

•Global variables

- Typical 1970s language:
- •Global variables

•Local variables declared just before function body

```
C language:
```
•Global variables

•Local variables can be declared at beginning of any {block}, e.g.,  $\{int i=6, j;$  $j=7$ ;

if  $(i>j)$ 

{int x;  $x=i+j$ ; return x;}

else  $\{int y; y=i-j; return y;\}$ 

scope of variable y ends at matching close brace

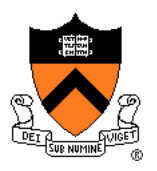

### **Repetition Statements**

Decisions (cont.)

• Cannot declare loop control variable in **for** statement

**{ … for (int i = 0; i < 10; i++) /\* Do something \*/ … }**

**{ int i; … for (i = 0; i < 10; i++) /\* Do something \*/ … }**

Illegal in C (nobody thought of that idea in 1970s)

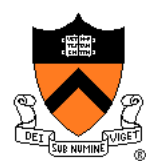

Legal in C

# **Declaring Variables**

#### Decisions (cont.):

• Declaration statements must appear before any other kind of statement in compound statement

```
{
   int i;
   /* Non-declaration
      stmts that use i. */
   i = i+1;
   int j;
   /* Non-declaration
      stmts that use j. */
   \dot{p} = \dot{p} + 1;}
```
#### Illegal in C Legal in C (nobody thought of that idea in 1970s)

**{ int i; int j; … /\* Non-declaration stmts that use i. \*/ i = i+1; /\* Non-declaration stmts that use j. \*/ j = j+1; }**

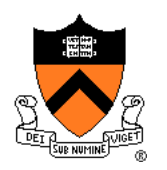

### **Other Control Statements**

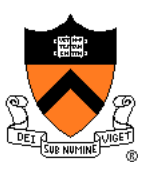

#### **Issue: What other control statements should C provide?**

#### **Decisions**

- **break** statement (revisited)
	- Breaks out of closest enclosing **switch** or repetition statement
- **continue** statement
	- Skips remainder of current loop iteration
	- Continues with next loop iteration
	- When used within **for**, still executes *incrementExpr*
- **goto** statement
	- Jump to specified **label**

### **Declaring Variables**

#### Decisions:

- Require variable declarations
- Provide **declaration statement**
- Programmer specifies type of variable (and other attributes too)

### **Examples**

- **int i;**
- **int i, j;**
- **int i = 5;**
- **const int i = 5; /\* value of i cannot change \*/**
- **static int i; /\* covered later in course \*/**
- **extern int i; /\* covered later in course \*/**

# **Computing with Expressions**

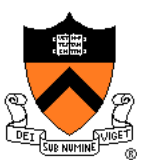

#### **Issue: How should C implement computing with expressions?**

Decisions:

• Provide **expression statement**

**expression ;**

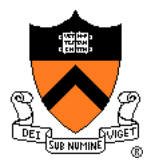

# **Computing with Expressions**

#### **Examples**

```
i = 5;
   /* Side effect: assign 5 to i.
      Evaluate to 5. Discard the 5. */
j = i + 1;
  /* Side effect: assign 6 to j.
      Evaluate to 6. Discard the 6. */
printf("hello");
   /* Side effect: print hello.
      Evaluate to 5. Discard the 5. */
i + 1;
   /* Evaluate to 6. Discard the 6. */
5;
   /* Evaluate to 5. Discard the 5. */
```
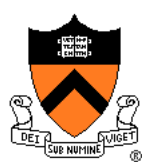

#### **Declaration** statement:

- **Java**: Compile-time error to use a local variable before specifying its value
- **C**: Run-time error to use a local variable before specifying its value

#### **final** and **const**

- **Java**: Has **final** variables
- **C**: Has **const** variables

#### **Expression** statement

- **Java**: Only expressions that have a side effect can be made into expression statements
- **C**: Any expression can be made into an expression statement

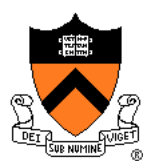

#### **Compound** statement:

- **Java**: Declarations statements can be placed anywhere within compound statement
- **C**: Declaration statements must appear before any other type of statement within compound statement

#### **if** statement

- **Java**: Controlling *expr* must be of type **boolean**
- **C**: Controlling *expr* can be any primitive type or a memory address  $(0 \Rightarrow$  FALSE, non-0  $\Rightarrow$  TRUE)

#### **while** statement

- **Java**: Controlling *expr* must be of type **boolean**
- **C**: Controlling *expr* can be any primitive type or a memory address  $(0 \Rightarrow$  FALSE, non-0  $\Rightarrow$  TRUE)

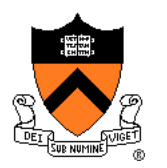

#### **do…while** statement

- **Java**: Controlling *expr* must be of type **boolean**
- **C**: Controlling *expr* can be of any primitive type or a memory address ( $0 \Rightarrow$  FALSE, non- $0 \Rightarrow$  TRUE)

#### **for** statement

- **Java**: Controlling *expr* must be of type **boolean**
- **C**: Controlling *expr* can be of any primitive type or a memory address ( $0 \Rightarrow$  FALSE, non- $0 \Rightarrow$  TRUE)

#### Loop control variable

- **Java**: Can declare loop control variable in *initexpr*
- **C**: Cannot declare loop control variable in *initexpr*

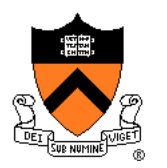

#### **break** statement

- **Java**: Also has "labeled break" statement
- **C**: Does not have "labeled break" statement

#### **continue** statement

- **Java**: Also has "labeled continue" statement
- **C**: Does not have "labeled continue" statement

#### **goto** statement

- **Java**: Not provided
- **C**: Provided (but don't use it!)

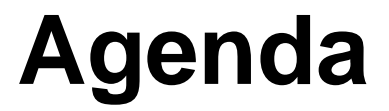

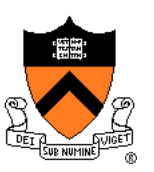

Data Types

**Operators** 

**Statements** 

**I/O Facilities**

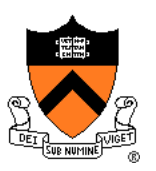

#### **Issue: Should C provide I/O facilities?**

(many languages of the 1960s / 1970s had built-in specialpurpose commands for input/output)

#### Thought process

- Unix provides the **file** abstraction
	- A file is a sequence of characters with an indication of the current position
- Unix provides 3 standard files
	- Standard input, standard output, standard error
- C should be able to use those files, and others
- I/O facilities are complex
- C should be small/simple

### **I/O Facilities**

#### **Decisions**

- Do not provide I/O facilities in the **language**
- Instead provide I/O facilities in **standard library**
	- **Constant**: **EOF**
	- **Data type**: **FILE** (described later in course)
	- **Variables**: **stdin**, **stdout**, and **stderr**
	- **Functions**: …

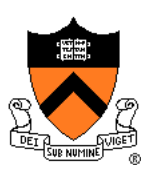

### **Reading Characters**

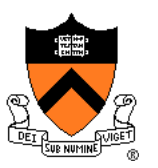

#### **Issue: What functions should C provide for reading characters?**

#### Thought process

- Need function to read a single character from **stdin**
	- … And indicate failure

### **Reading Characters**

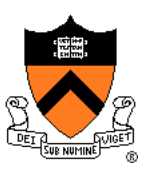

#### **Decisions**

- Provide **getchar()** function\*
- Define **getchar()** to return **EOF** upon failure
	- **EOF** is a special non-character **int**
- Make return type of **getchar()** wider than **char**
	- Make it **int**; that's the natural word size

#### **Reminder**

• There is no such thing as "the EOF character"

\*actually, a macro…

### **Writing Characters**

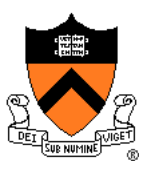

#### **Issue: What functions should C provide for writing characters?**

#### Thought process

• Need function to write a single character to **stdout**

#### **Decisions**

- Provide **putchar()** function
- Define **putchar()** to have **int** parameter
	- For symmetry with **getchar()**

# **Reading Other Data Types**

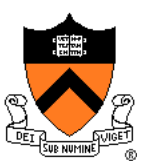

#### **Issue: What functions should C provide for reading data of other primitive types?**

#### Thought process

- Must convert external form (sequence of character codes) to internal form
- Could provide **getshort()**, **getint()**, **getfloat()**, etc.
- Could provide parameterized function to read any primitive type of data

# **Reading Other Data Types**

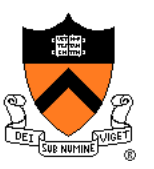

#### **Decisions**

- Provide **scanf()** function
	- Can read any primitive type of data
	- First parameter is a **format string** containing **conversion specifications**

# **Reading Other Data Types**

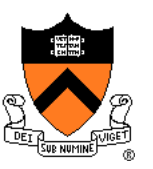

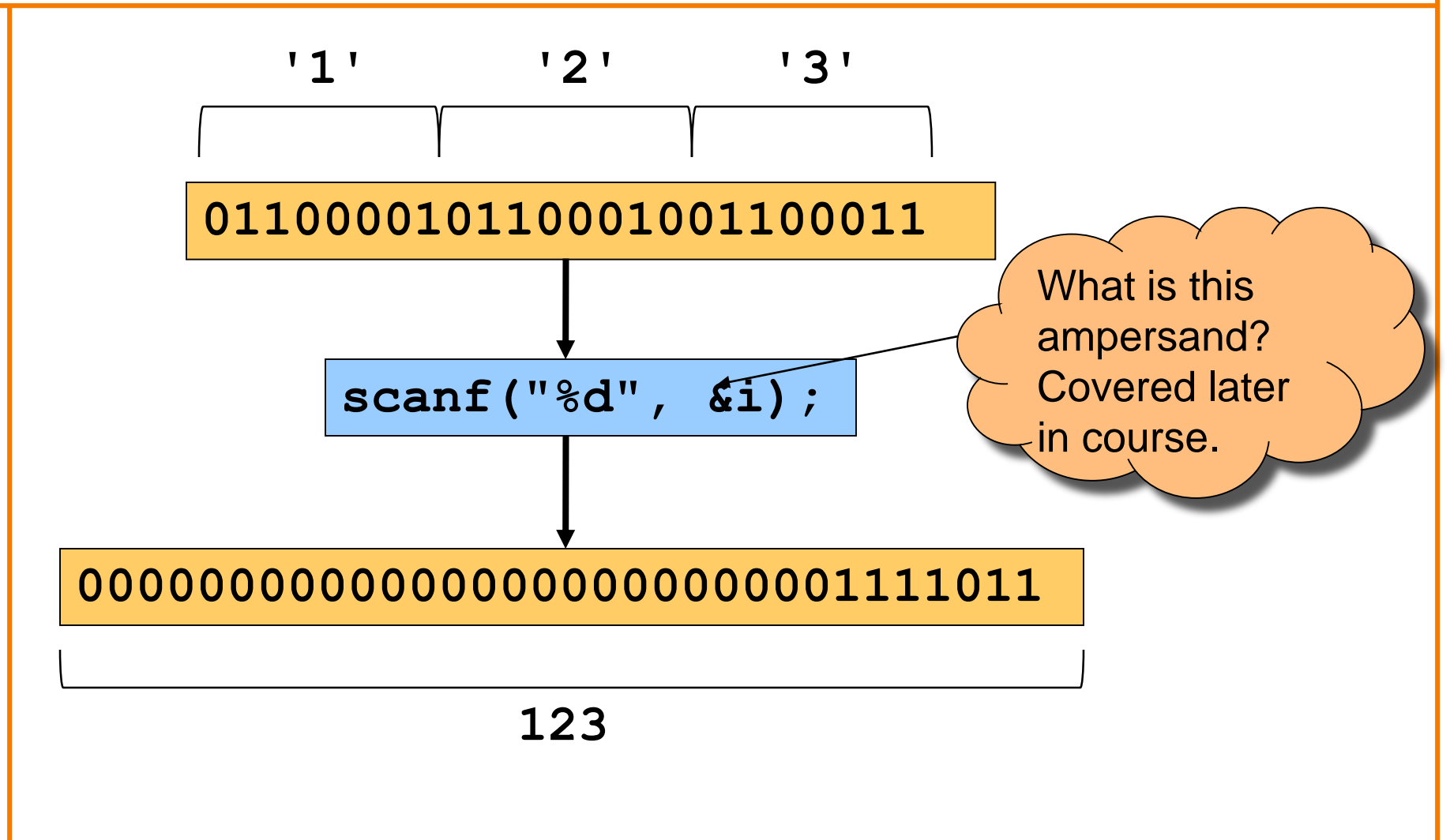

See King book for conversion specifications

# **Writing Other Data Types**

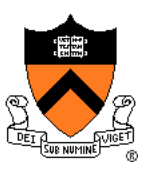

#### **Issue: What functions should C provide for writing data of other primitive types?**

#### Thought process

- Must convert internal form to external form (sequence of character codes)
- Could provide **putshort()**, **putint()**, **putfloat()**, etc.
- Could provide parameterized function to write any primitive type of data

# **Writing Other Data Types**

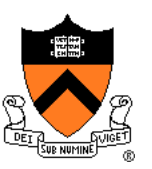

#### **Decisions**

- Provide **printf()** function
	- Can write any primitive type of data
	- First parameter is a **format string** containing **conversion specifications**

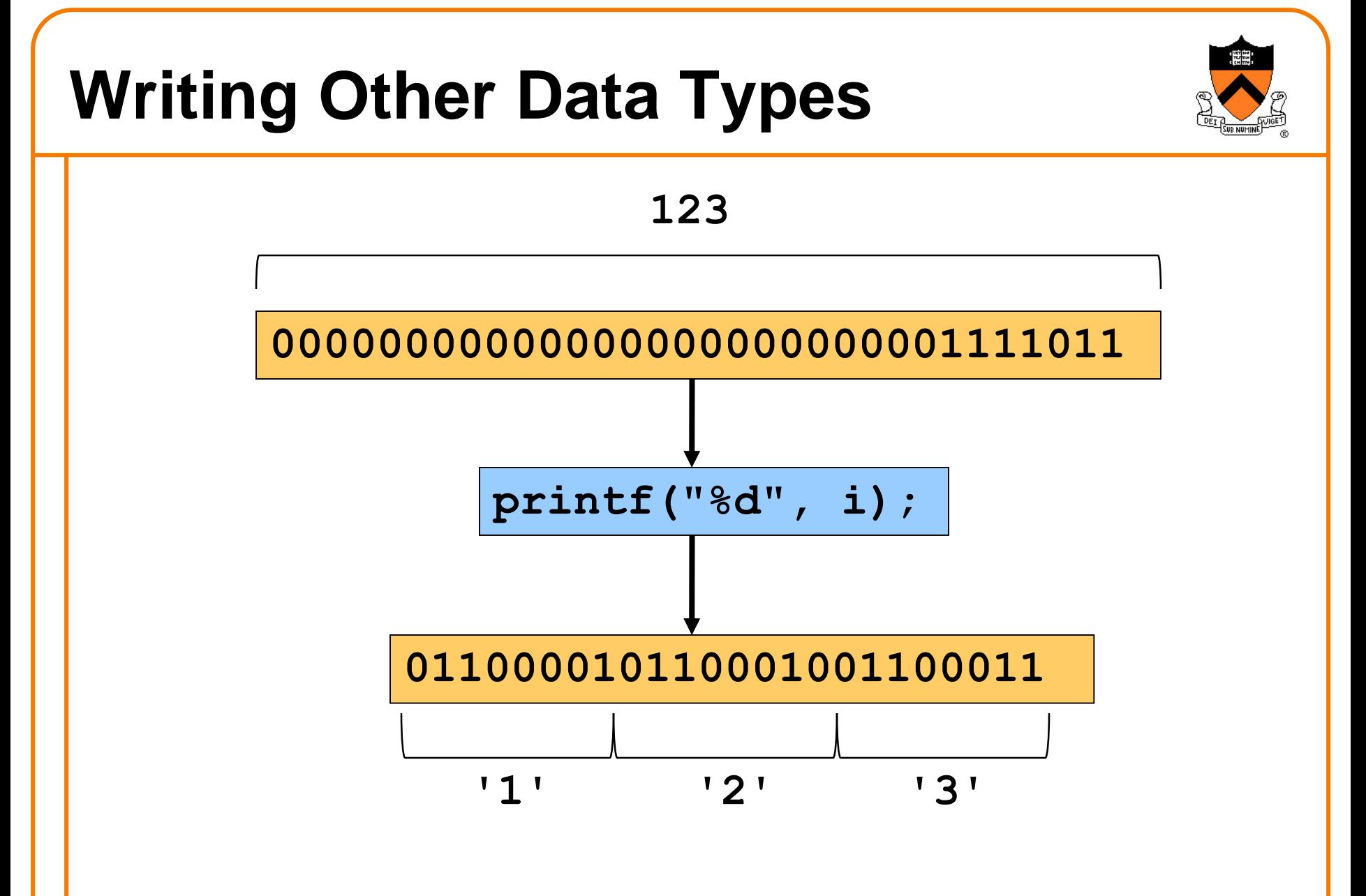

See King book for conversion specifications

# **Other I/O Facilities**

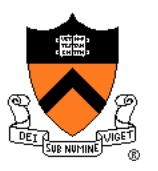

#### **Issue: What other I/O functions should C provide?**

#### **Decisions**

- **fopen()**: Open a stream
- **fclose()**: Close a stream
- **fgetc()**: Read a character from specified stream
- **fputc()**: Write a character to specified stream
- **gets ():** Read a line from stdin. Brain-damaged, never use this!
- **fgets()**: Read a line/string from specified stream
- **fputs()**: Write a line/string to specified stream
- **fscanf()**: Read data from specified stream
- **fprintf()**: Write data to specified stream

Described in King book, and later in the course after covering files, arrays, and strings

### **Summary**

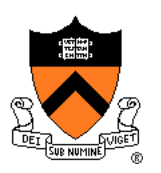

C design decisions and the goals that affected them

- Data types
- Operators
- Statements
- I/O facilities

Knowing the design goals and how they affected the design decisions can yield a rich understanding of C

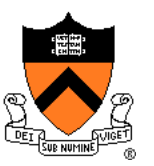

Cast operator has multiple meanings:

(1) Cast between integer type and floating point type:

- Compiler generates code
- At run-time, code performs conversion

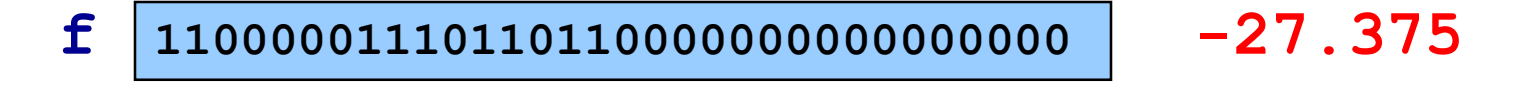

#### $i = (int) f$

**11111111111111111111111111100101 -27 i**

(2) Cast between floating point types of different sizes:

- Compiler generates code
- At run-time, code performs conversion

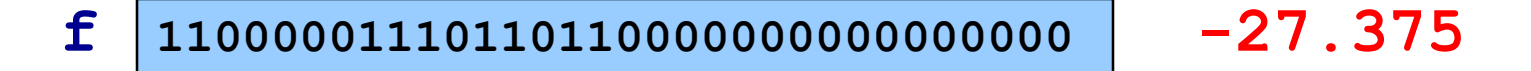

#### **d = (double)f**

**11000000001110110110000000000000 d -27.37500000000000000000000000000000000**

(3) Cast between integer types of different sizes:

- Compiler generates code
- At run-time, code performs conversion

#### **000000000000000000000000000000102 i 2**

**c = (char)i**

**00000010 2 c**

(4) Cast between integer types of same size:

- Compiler generates no code
- Compiler views given bit-pattern in a different way

**i <sup>11111111111111111111111111111110</sup>2 -2**

#### **u = (unsigned int)i**

**u 11111111111111111111111111111110 4294967294**